## 2. Extremwertprobleme

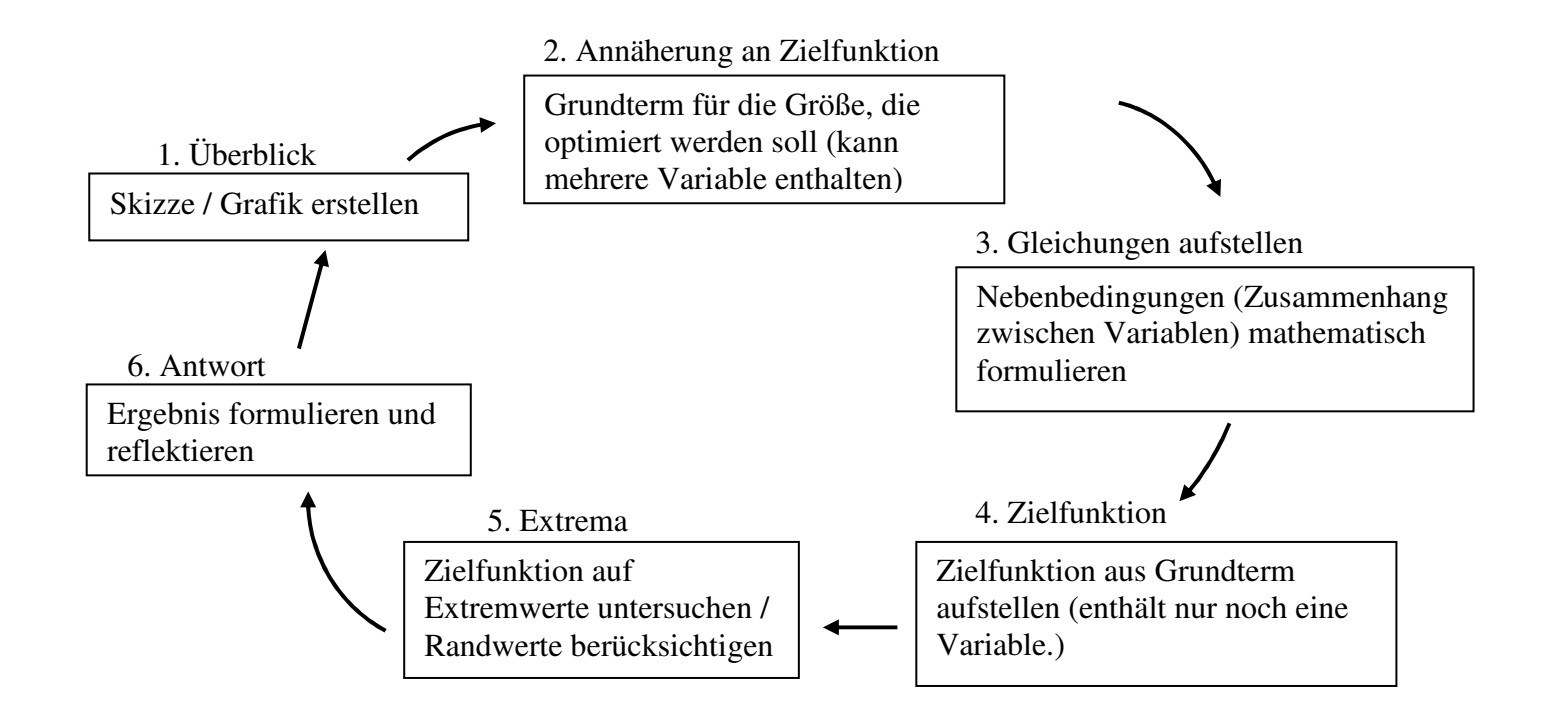

## Beispiel: Rechteck aus dreieckiger Glasscheibe

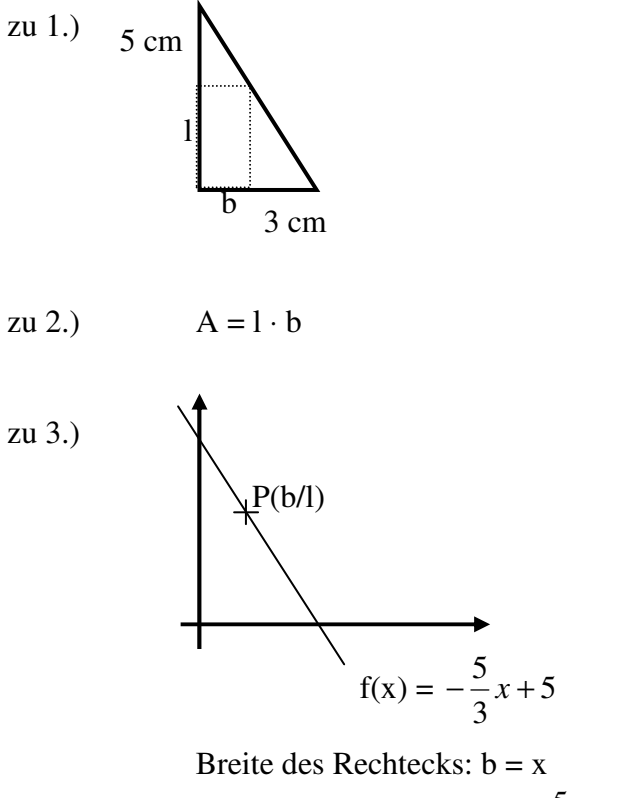

Breite des Rechtecks:  $b = x$  (x-Koordinate des Punktes P) Länge des Rechtecks:  $1 = -\frac{3}{5}x + 5$ 3  $-\frac{5}{3}x+5$  (y-Koordinate des Punktes P) zu 4.)  $\qquad A$ 

$$
f(x) = (-\frac{5}{3}x + 5) \cdot x = -\frac{5}{3}x^2 + 5x
$$

Die Zielfunktion A(x) berechnet jeweils die Rechtecksfläche, wenn x als Rechtecksbreite gewählt wird.

Einige Beispiele:  $A(0) = 0$  $A(1) = 3\frac{1}{3}$  $A(2) = 3\frac{1}{3}$  $A(3) = 0$ 

zu 5.) Für welche Breite ergibt sich die größte Rechtecksfläche? ⇒ Wir suchen die Stelle (Breite), bei der die Zielfunktion A(x) das (globale) Maximum hat.

$$
A'(x) = -\frac{10}{3}x + 5
$$
  
 
$$
A'(x) = 0 \qquad \Rightarrow \quad x = 1.5
$$

Prüfe mit Hilfe der Monotonie, ob ein Max vorliegt:

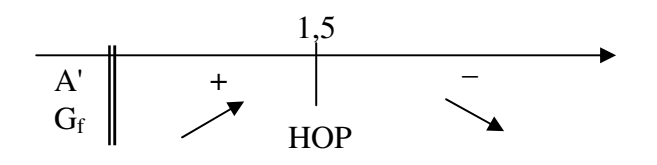

Der maximale Flächeninhalt beträgt: A(1,5) = 3,75

zu 6.) Mit einer Rechtecksbreite von 1,5 cm ergibt sich der maximale Flächeninhalt von  $3,75 \text{ cm}^2$ .

Übung und HA: Stadionbsp anschauen, 202 / 3, 203 / 9